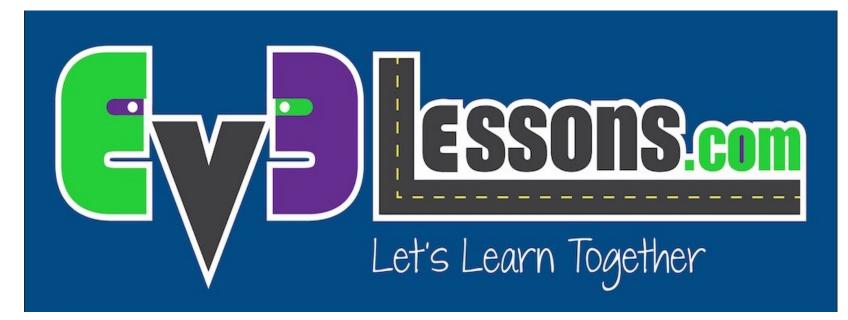

#### Pseudocode

By Sanjay and Arvind Seshan

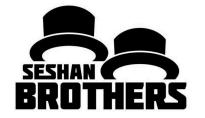

#### **BEGINNER PROGRAMMING LESSON**

#### **LESSON OBJECTIVES**

- 1. Learn what pseudocode means
- 2. Learn why you use pseudocode
- 3. Learn to write pseudocode for a common task
- 4. Learn how to plan programs for First Lego League

#### WHAT IS PSEUDOCODE?

- Robots follow directions that people give them. They need detailed, step-by-step instructions to complete a task.
- It is a set of detailed notes that the programmer can use to write the code when they are ready.
- It is not written in any particular programming language.
  Pseudocode can be in part English and part code.
- Pseudocode allows the programmer to communicate his/her plan with others
- Pseudocode is detailed enough to create the actual code

# WHY IS PSEUDOCODE IMPORTANT?

- A great way to learn the importance of good pseudocode is to try writing instructions for something simple:
  - How to make a sandwich, how to decorate a cake, how to plant a seed, etc.
  - Students should write the instructions and then the teacher should follow them.
  - Then compare the results.
- Some examples of student responses for a peanut butter and jelly sandwich:
  - Student 1 wrote: "Put the peanut butter on the bread". So the teacher placed the entire jar on the slices of bread.
  - Student 2 wrote: "Take bread and spread the peanut butter on it". So the teacher spread peanut butter on the entire loaf.
  - Student 3 wrote: "Take 2 slices of bread and spread peanut butter and jelly on them". So the teacher spread peanut butter and jelly on both sides of both slices.
- Communicating instructions well is important! ③

# SANDWICH PSEUDOCODE SOLUTION

- Take exactly two pieces of bread.
- Take one piece of bread that is not covered with peanut butter on any side and use a knife to spread peanut butter on one side
- Take a second piece of bread that is not covered with jelly on any side and use a knife to spread jelly on one side
- Place the jelly side of the second piece of bread against the peanut butter side of the first piece of bread.

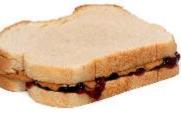

• Place the combined pieces of bread on plate

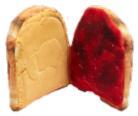

# WRITING PSEUDOCODE FOR A ROBOT

- 1) Write down the goal of the program. What does the robot have to do?
- 2) Think about how the robot will achieve
- this goal. What are the specific steps?
- 3) Write down each step the robot will take.
- Start with Step 1 and continue on.
- 4) Make sure you write down if the robot has to repeat a task.
- 5) Does the robot keep doing this task forever or does it end?

# SAMPLE PSEUDOCODE FOR A CHALLENGE

**Goal:** Robot needs to go once around a square box. It starts at the line and faces north. It will end on the line facing north.

- Step 1: Go forward 10 inches
- Step 2: Turn left 90 degrees

**Step 3:** Repeat steps 1 and 2 three more times

You can write this pseudocode on a piece of paper or even in a comment block inside the EV3-G code.

Use the pseudocode to program the solution

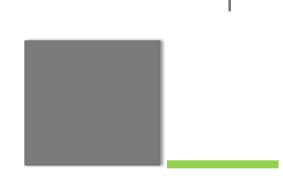

Ν

#### PSEUDOCODE FOR A SET OF MISSIONS

- If you have a series of missions for your robot to complete, planning ahead can be a big help.
- You can draw out the path your robot needs to take and then write out the instructions for the robot step-by-step

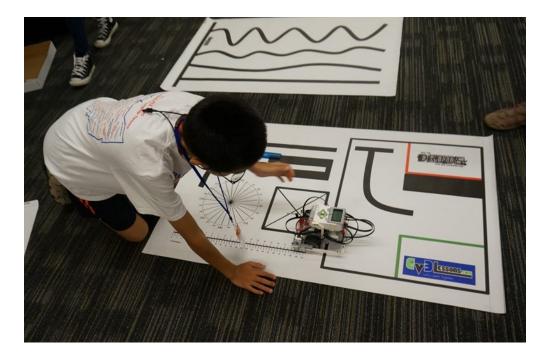

# SAMPLE PLANNING TOOLS FOR FIRST LEGO LEAGUE

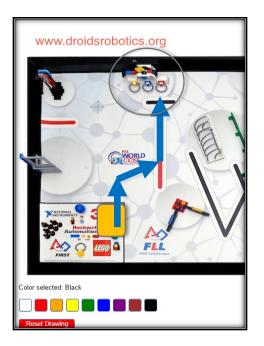

Both these resources are available on EV3Lessons.com

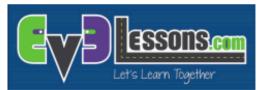

#### MISSION PLANNING WORKSHEET

#### SAMPLE:

Run Information: Mega-Awesome Run: Airplane and Tsunami

|    | Setup/Action                                                                        | Direction/Motion  | Amount     | Other Settings |
|----|-------------------------------------------------------------------------------------|-------------------|------------|----------------|
| 1  | Robot in base, Facing W,<br>touching S wall, attachment<br>STICK                    |                   |            |                |
| 2  | Move to Airplane                                                                    | Move Forward      | 10 inches  | 50 power       |
| 3  | Trigger Airplane                                                                    | Use Motor A       | 30 degrees | 50 power       |
| 4  | Turn towards Tsunami                                                                | Turn Left         | 90 degrees | 25 power       |
| 5  | Straighten out                                                                      | Back into S. Wall | 1 second   | 50 power       |
| 6  | Move to Tsunami                                                                     | Move Forward      | 10 inches  | 80 power       |
| 7  | Trigger Tsunami                                                                     | Use Motor A       | 50 degrees | 20 power       |
| 8  | Turn towards Base                                                                   | Turn Right        | 45 degrees | 50 power       |
| 9  | Return to Base                                                                      | Move Backwards    | 15 inches  | 100 power      |
| 10 | Remove stick, realign in base<br>facing N, against E wall, add<br>attachment (CAGE) |                   |            |                |

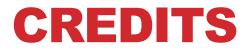

#### This tutorial was created by Sanjay Seshan and Arvind Seshan More lessons and resources are available at <u>www.ev3lessons.com</u>

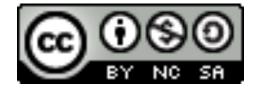

This work is licensed under a <u>Creative Commons Attribution-</u> <u>NonCommercial-ShareAlike 4.0 International License</u>.